## BAB IV

## HASIL PENELITIAN DAN PEMBAHASAN

### **A. Sekilas Tentang SMP NU 07 Brangsong- Kendal**

SMP NU 07 Brangsong adalah salah satu sekolah menengah pertama yang berada di bawah naungan Lembaga Pendidikan Ma'arif NU kabupaten Kendal. Sekolah ini beralamat di Jalan Sembung Desa Blorok Kecamatan Brangsong Kabupaten Kendal.

SMP NU 07 Brangsong didirikan pada tahu 1988, namun mulai beroperasi pada tahun 1089, karena pada waktu pertama kali didirikan belum memiliki gedung sendiri.

Sekolah yang berada di atas tanah seluas  $1000m^2$  ini memiliki luas bangunan 5.740 m<sup>2</sup>. sekolah ini mendapat jenjang akreditasi yaitu terakreditasi B pada tahun 2005

### **Visi Dan Misi SMP NU 07 Brangsong Kendal**

Visi : Unggul Dalam Prestasi, Santun Dalam Berakhlakul Karimah. Misi :

- 1. Menyelenggarakan pembelajaran secara efektif dan efisien
- 2. Menyelenggarakan pelatihan dan bimbingan di bidang olahraga
- 3. Menyelenggarakan pelatihan pendidikan keterampilan
- 4. Melaksanakan kegiatan keagamaan
- 5. Menumbuhkan sikap dan budi pekerti yang luhur

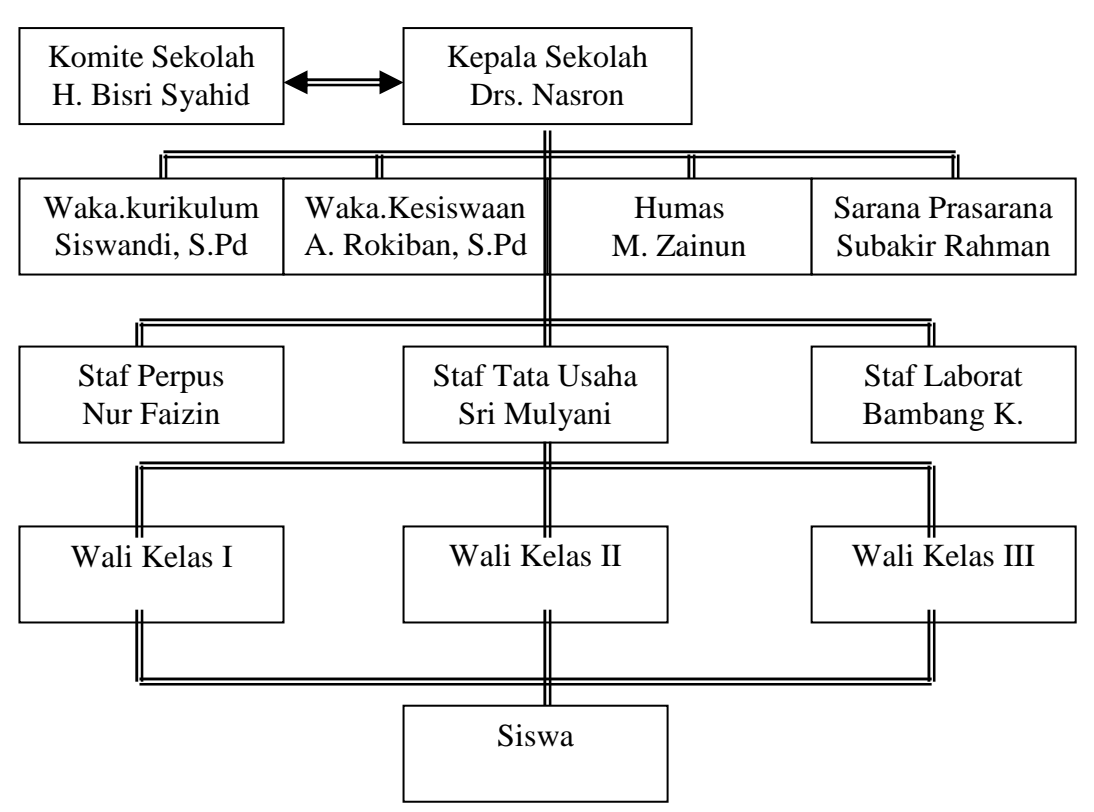

- Struktur Organisasi SMP NU 07 Brangsong Kendal

Tabel 1 Daftar guru SMP NU 07 Brangsong Kendal

| N <sub>0</sub> | Nama                | Mata           | N <sub>0</sub> | Nama           | Mata          |
|----------------|---------------------|----------------|----------------|----------------|---------------|
|                |                     | Pelajaran      |                |                | Pelajaran     |
|                | Nur Salim, BA       | PAI            | 9              | A. Buchori     | Bk/Olah raga  |
| 2              | Agus Arifin         | Pkn            | 10             | Rokhatun, S.Pd | Bhs.Indonesia |
| 3              | Bambang K.          | <b>Biologi</b> | 11             | Drs. Rumini    | Matematika    |
| $\overline{4}$ | A. Rokiban, S.Pd    | Fisika         | 12             | M. Zainun      | Ke-NU-an      |
| 5              | Kasnadi, S.Pd       | Geografi       | 13             | Siti Aisah     | Komputer      |
| 6              | Hj. Arisatun, S.Fil | Geografi       | 14             | Sardi, S.Pd    | Bhs. Jawa     |
| 7              | Mudrikah, S.Ag      | Ekonomi        | 15             | Luluk, S.Pd    | Bhs. inggris  |
| 8              | Ghufron 1.          | Bhs. Jawa      |                |                |               |

## **B. Deskripsi Data Hasil Penelitian**

1. Analisis Pendahuluan

a. Data ketaatan beribadah siswa

Data hasil angket ketaatan beribadah siswa

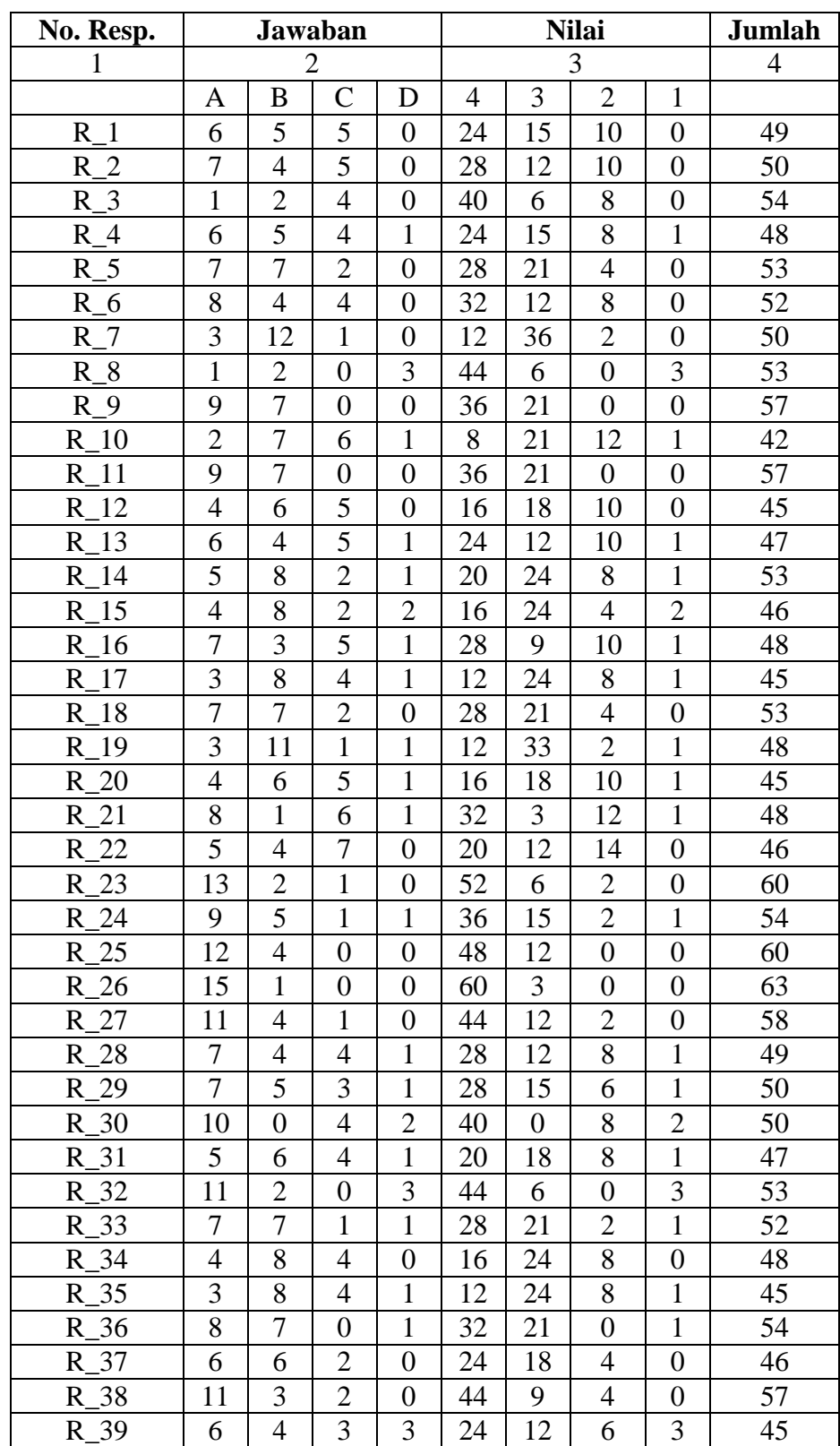

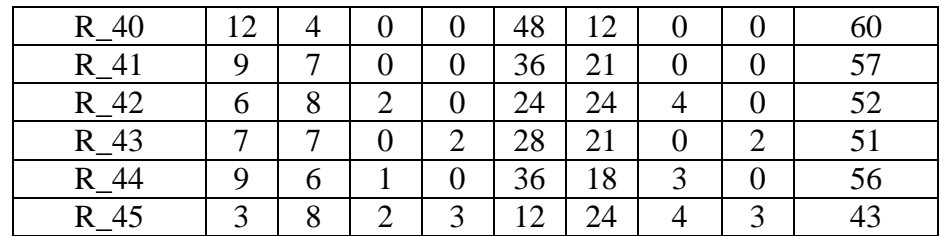

Untuk menentukan nilai kuantitatif Ketaatan Beribadah Siswa dengan menunjukkan skor jawaban angket dari responden ( siswa ) sesuai dengan jawaban.

Dari hasil penghitungan data yang diperoleh, kemudian data disajikan ke dalam tabel distribusi frekuensi. Adapun langkah-langkah untuk membuat tabel distribusi frekuensi tersebut adalah sebagai berikut :

- 1) Mencari nilai tertinggi ( H ) dan terendah ( L ) dari data tersebut. Dari data di atas diperoleh nilai tertinggi ( H ) adalah 63 dan nilai terendah ( L ) adalah 42.
- 2) Menetapkan lebar penyebaran nilai atau biasa disebut dengan *range* ( R ), dengan rumus :

 $R = H - L + I$ 

Keterangan :

 $R = Range$ 

 $H =$  Nilai tertinggi

 $L = N<sub>i</sub>$ lai terendah

 $I = Bilangan$  konstan

Dengan demikian maka  $R = H - I$ 

$$
=63-42+1
$$

 $= 22$ 

3). Menetapkan Interval Kelas

 Untuk menetapkan interval kelas yang akan disajikan dalam tabel distribusi frekuensi dapat dicari dengan cara sebagai berikut :

a. Mencari banyak kelas interval dengan rumus :

 $K = I + 3.3 \log N$ 

Maka dapat diketahui bahwa

- $K = 1 + 3.3 \log N$  $= 1 + 3.3 \log 45$  $= 1 + 3.3 (1.656)$  $= 1 + 5.456$ = 5.456 dibulatkan menjadi 6
- b. Mencari range dengan menggunakan rumus :

```
R = H - L + IMaka R = 63-42+1= 21 + 1= 22
```
- c. Menentukan panjang kelas interval dengan rumus :
	- $I = R / K$

Keterangan :

 $I =$  Panjang kelas interval

 $R = Range$ 

 $K =$ Banyak kelas interval

Maka diperoleh  $I = R / K$ 

$$
= 22 / 6
$$

= 3.666 dibulatkan menjadi 4

Dengan demikian maka panjang kelas interval = 4 dan banyaknya kelas interval  $= 6$ 

## **Tabel III**

# Distribusi Frekuensi Ketaatan Beribadah Siswa Guru PAI

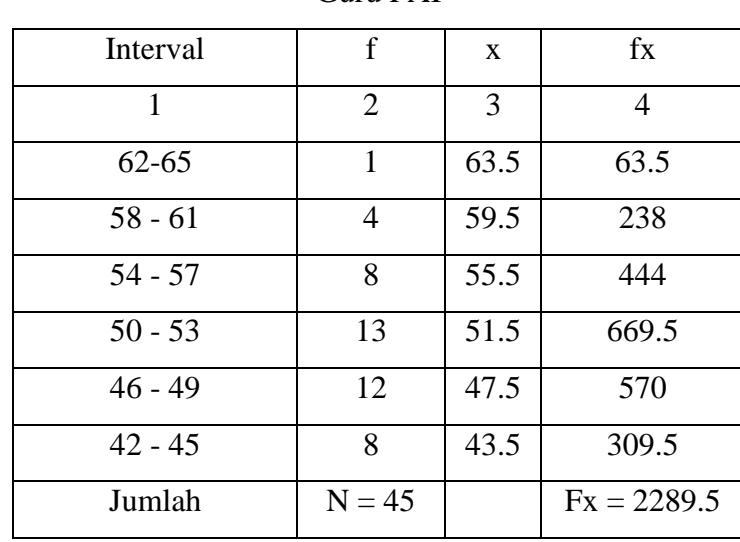

Dari tabel distribusi frekuensi di atas, kemudian dicari nilai *mean* atau rata-rata *variable* Ketaatan Beribadah Siswa ( X ) yaitu :

$$
M = \frac{\sum fx}{N}
$$

$$
= 2289/45
$$

$$
= 51.08
$$

Untuk mengetahui kategori kelompok hasil rata-rata dari *variable X* dalam kelompok nilai digunakan perhitungan nilai pencapaian yaitu jika betul nilainya 64 dan jika salah semua nilainya 16. Dan untuk mengetahui hasilnya digunakan langkahlangkah sebagai berikut :

1. Menentukan *Range*

$$
R = H - L + 1
$$
  
= 64 - 16 + 1  
= 49

2. Menentukan Interval Kelas

Untuk menentukan interval kelas yaitu dengan cara membagi *range* dengan bilangan 4 ( sesuai jumlah alternative jawaban ) dengan demikian :

$$
I=49/4
$$

= 12.25 dibulatkan menjadi 12

Jadi panjang kelas intervalnya 8 dan banyak kelas intervalnya sama dengan 4.

## **Tabel** IV

Interval Nilai Ketaatan Beribadah Siswa ( X )

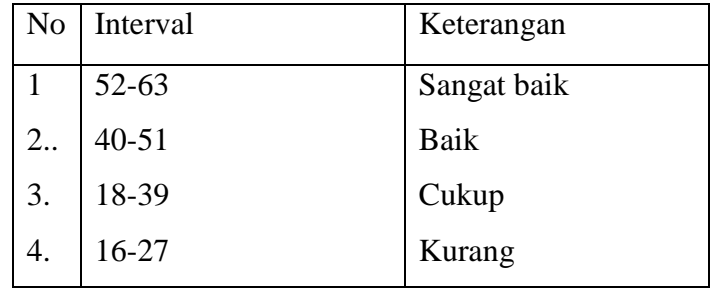

Dari hasil perhitungan data tersebut dapat diketahui bahwa *mean* dari *variable* ketaatan beribadah siswa adalah sebesar 51.08, hal ini berarti ketaatan beribadah SMP NU 07 Brangsong Kendal dalam kategori baik yaitu pada interval 40 sampai 51.

2. Data Perilaku Sosial Siswa

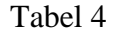

Data Hasil Perilaku Sosial Siswa

| No. Resp. | Jawaban        |                |                |                | Nilai |    |                |                | Jumlah |
|-----------|----------------|----------------|----------------|----------------|-------|----|----------------|----------------|--------|
|           | $\overline{2}$ |                |                |                | 3     |    |                |                | 4      |
|           | А              | B              |                | D              | 4     | 3  | $\overline{2}$ |                | 55     |
| $R_{1}$   | 8              | 7              |                | $\overline{0}$ | 32    | 21 | $\overline{2}$ | 0              | 54     |
| $R_2$     | 8              | 7              | 0              |                | 32    | 21 | 0              |                | 62     |
| $R_3$     | 14             | $\overline{2}$ | 0              | $\Omega$       | 56    | 6  | 0              | 0              | 55     |
| $R_4$     | 7              | 9              | $\overline{0}$ | $\overline{0}$ | 28    | 27 | 0              | $\overline{0}$ | 61     |
| $R_{5}$   | 13             | 3              | $\overline{0}$ | $\overline{0}$ | 52    | 9  | 0              | $\theta$       | 54     |
| $R_{-}6$  | 9              | 5              | 1              |                | 36    | 15 | $\overline{2}$ |                | 55     |
| $R_7$     | 8              | 7              | 1              | $\Omega$       | 32    | 21 | $\overline{2}$ | 0              | 56     |
| $R_8$     | 9              | 6              |                | $\theta$       | 36    | 18 | $\overline{2}$ | 0              | 59     |
| $R_{9}$   | 13             | $\overline{2}$ | 0              |                | 52    | 6  | 0              |                | 52     |

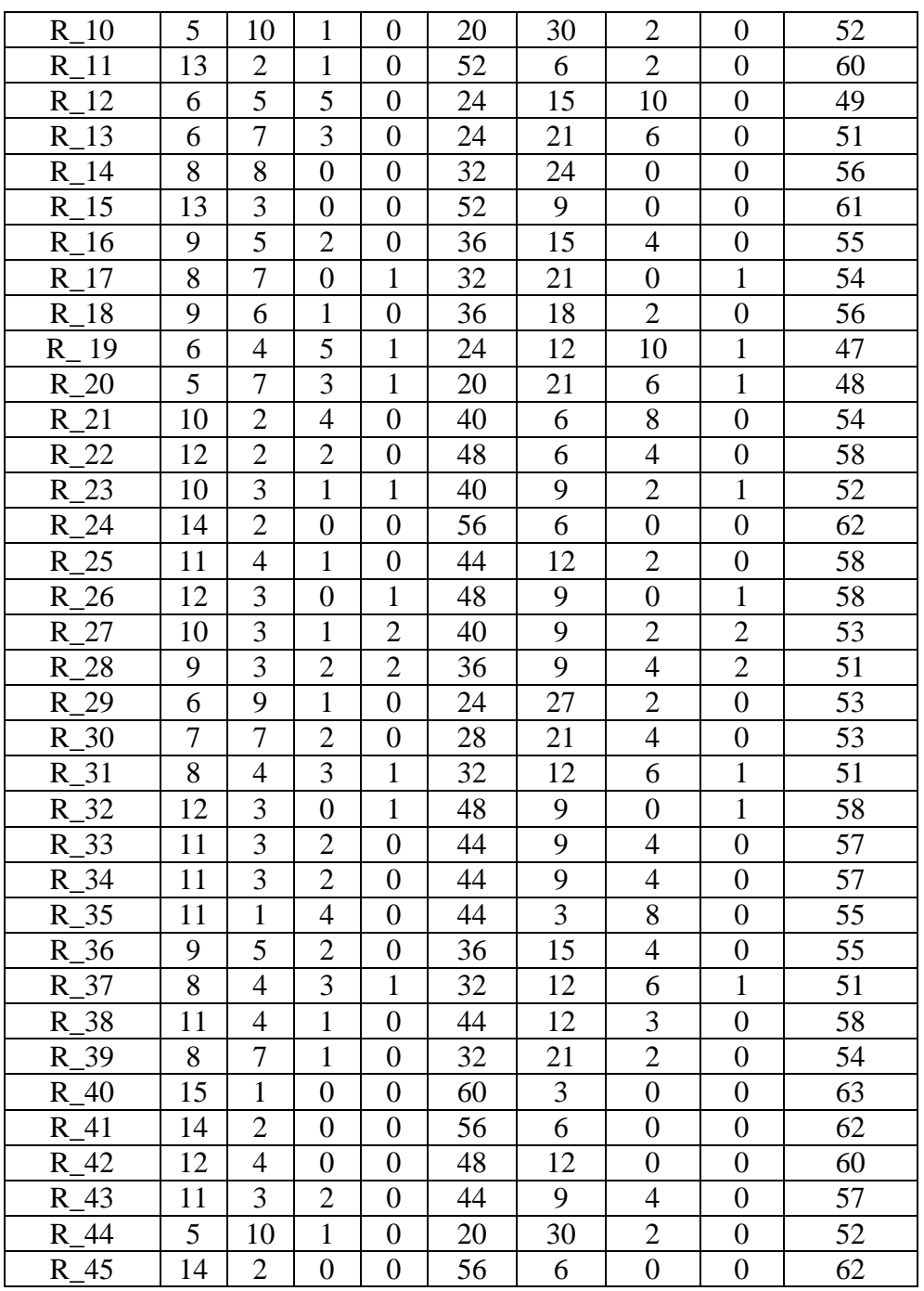

Untuk mengetahui nilai kuantitatif Perilaku Sosial siswa dengan menunjukkan skor jawaban angket dari responden ( siswa ) sesuai dengan jawaban.

Dari hasil penghitungan data yang diperoleh, kemudian data disajikan ke dalam tabel distribusi frekuensi. Adapun langkah-langkah untuk membuat tabel distribusi tersebut adalah sebagai berikut :

1. Mencari nilai tertinggi ( H ) dan nilai terendah ( L ) dari data tersebut.

Dari data tersebut diperoleh nilai tertinggi ( H ) adalah 63 dan nilai terendah adalah 42

2. Menetapkan lebar penyebaran nilai atau biasa disebut dengan range (

$$
R), \qquad \text{dengan rumus}:
$$

$$
R = H - L + 1
$$

Keterangan :

$$
R = Range
$$

 $H =$  Nilai tertinggi

 $L =$  Nilai terendah

 $I = Bilangan$  konstan

Dengan demikian maka  $R = H - L + I$ 

$$
= 63-47+1
$$

$$
=17
$$

3.. Menetapkan Interval Kelas

Untuk menetapkan interval kelas yang akan disajikan dalam tabel distribusi frekuensi dapat dicari dengan cara sebagai berikut :

a. Mencari banyak kelas interval dengan rumus :

$$
K = I + 3.3 \log N
$$

Maka diperoleh 
$$
K = 1 + 3.3
$$
 lg N

$$
= 1 + 3.3 \log 45
$$

$$
= 1 + 3.3 (1.656)
$$

$$
=1+4,464
$$

 $= 6,464$  dibulatkan menjadi 6

b. Mencari *range* dengan menggunakan rumus :

 $R = H - + I$ Maka  $R = H - L + 1$ 

$$
= 63 - 47 + 1
$$

$$
= 17
$$

c. Menentukan panjang kelas interval dengan rumus :

 $I = R / K$ 

Keterangan :

 ${\bf I} =$  Panjang kelas interval

R = *Range*

 $K =$ Banyak kelas interval

Maka diperoleh  $I = R / K$ 

 $= 17 / 6$ 

= 2.83 di bulatkan menjadi 3

Dengan demikian maka panjang kelas interval adalah 3 dan banyaknya kelas interval adalah 8

## **Tabel** V

Distribusi Frekuensi Perilaku Siswa

| Interval  | f              | X  | Fx               |
|-----------|----------------|----|------------------|
| 1         | $\overline{2}$ | 3  | 4                |
| $62 - 64$ | 5              | 63 | 315              |
| 59-61     | 5              | 60 | 300              |
| 56-58     | 1              | 57 | 627              |
| $53 - 55$ | 14             | 54 | 756              |
| 50-52     | 7              | 51 | 357              |
| 47-49     | 3              | 48 | 144              |
| Jumlah    | $N=45$         |    | $\sum fx = 2499$ |

Dari tabel distribusi frekuensi dia tas, kemudian dicari nilai *mean* atau rata-rata variabel minat belajar siswa yaitu:

$$
M = \frac{\sum fx}{N} = \frac{2499}{45} = 55.64
$$

Untuk mengetahui kategori kelompok hasil rata-rata dari variabel x dalam kelompok nilai digunakan perhitungan nilai pencapaian yaitu jika betul nilainya 64 dan jika salah semua nilainya 16 dan untuk mengetahui hasilnya digunakan langkahlangkah sebagi berikut:

*1.* Menentukan *range* 

$$
R = h - l + 1
$$

$$
= 64-16+1
$$

$$
= 44
$$

2. Menentukan interval kelas

Untuk menentukan interval kelas yaitu dengan membagi nilai *range* dengan bilangan 4 (sesuai jumlah alternatif jawaban ) dengan demikian :

$$
I = \frac{R}{4}
$$

$$
I = \frac{49}{4}
$$

*R*

= 12.25, dibulatkan menjadi 12

Jadi panjang interval kelas adalah 12 dan banyaknya kelas interval kelas adalah 12 dan banyaknya kelas interval adalah 4.

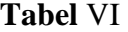

INTERVAL PERILAKU SISWA BELAJAR SISWA (Y)

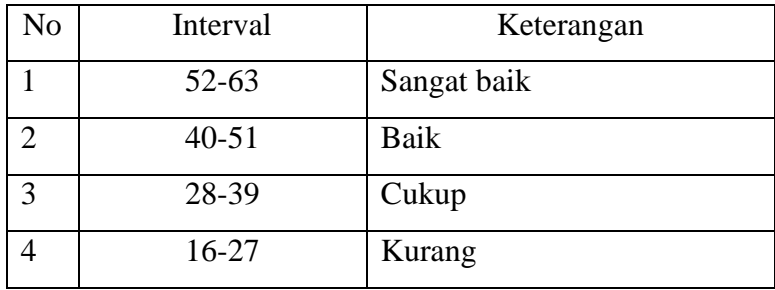

Dari hasil perhitungan data tersebut dapat diketahui bahwa *Mean* dari variabel perilaku siswa adalah sebesar 55.64. hal ini berarti perilaku siswa SMP NU 07 Brangsong Kendal dalam kategori sangat baik yaitu pada interval 52 sampai 63.

#### 1. Analisis Uji Hipotesis

Setelah diadakan analisis pendahuluan seperti di atas, maka perlu adanya analisis uji hipotesis. Guna untuk membuktikan diterima atau ditolaknya hipotesis yang diajukan peneliti. Untuk itu perlu dibuktikan dengan mencari nilai koefisien korelasi antara variabel ketaatan beribadah (X) dan variabel perilaku sosial siswa (Y) dengan menggunakan rumus *"Korelasi Product Momen"*.

Adapun langkah-langkah operasionalnya dalam uji hipotesa adalah sebagai berikut;

- a. Membuat tabel kerja korelasi antara ketaatan beribadah siswa dan perilaku sosial siswa uang berisi: jumlah variabel X, dan variabel Y, jumlah kuadrat variabel X dan Y, jumlah perkalian X dan Y.
- b. SETELAH diketahui masing-masing jumlah variabel X, Y,  $X^2$ ,  $Y^2$  dan XY, langkah selanjutnya adalah memasukkan ke dalam rumus *korelasi product momen* dengan mencari nilai r dan skor deviasi terlebih dahulu.

#### Tabel 7

Tabel kerja antara ketaatan beribadah dan perilaku sosial siswa

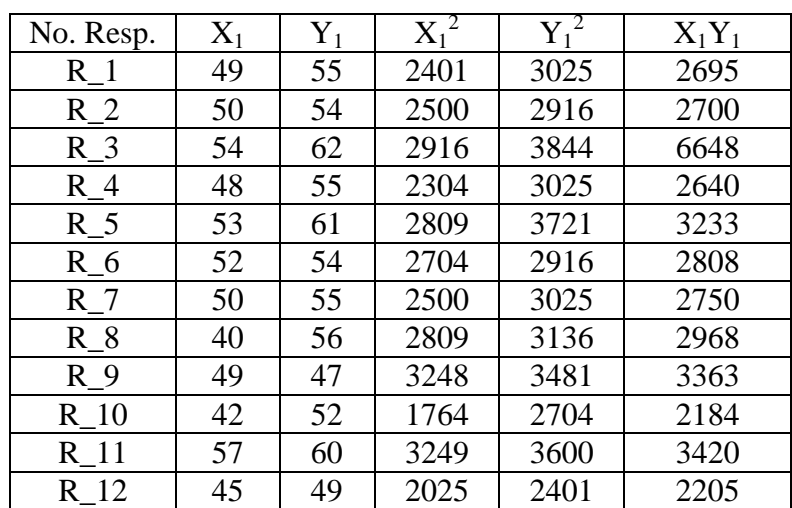

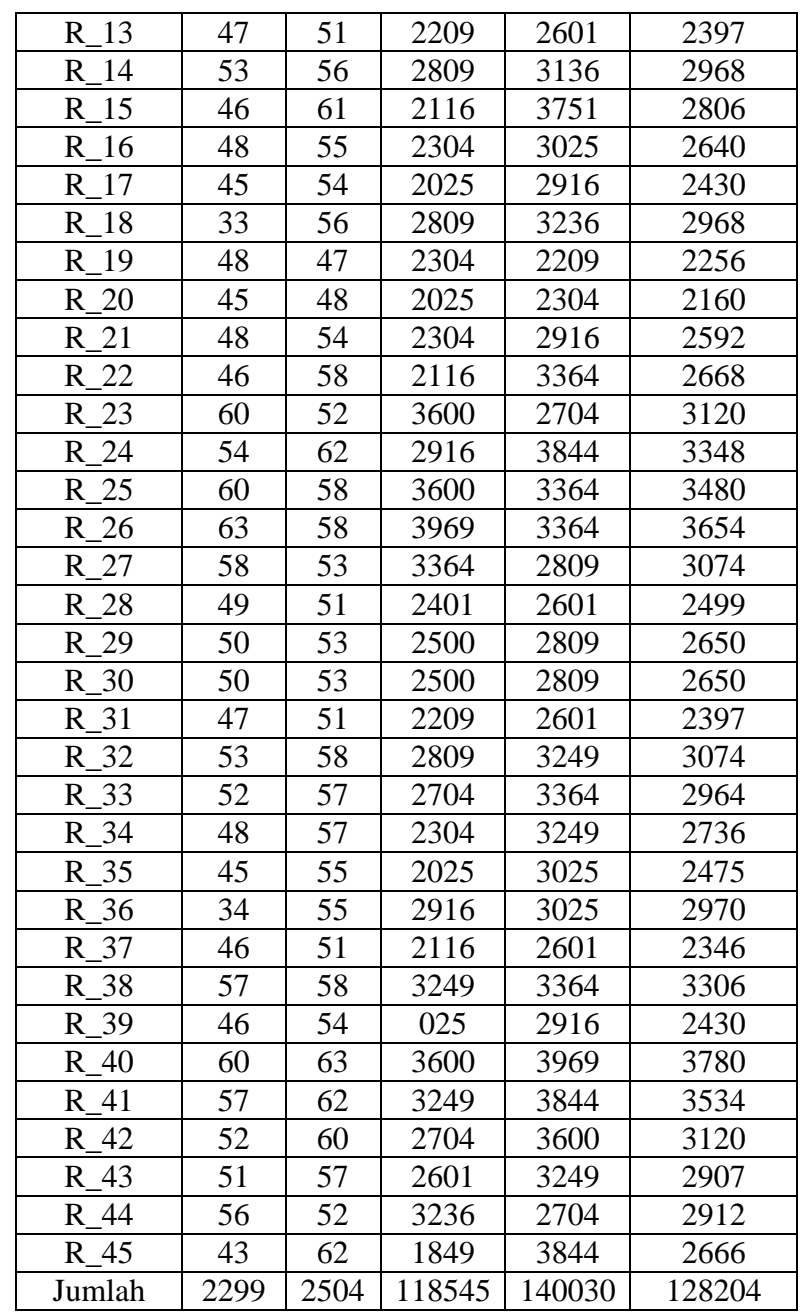

Dari tabel di atas, dapat diketahui bahwa:

$$
\sum X = 2299
$$
  
\n
$$
\sum Y = 2504
$$
  
\n
$$
\sum X^2 = 118545
$$
  
\n
$$
\sum Y^2 = 140030
$$
  
\n
$$
\sum XY = 128264
$$
  
\n
$$
\sum N = 45
$$

Setelah itu dimasukkan dalam ruang korelasi product momen sebagai berikut:

$$
\overline{x} = \frac{\sum X}{N}
$$

$$
= \frac{2299}{45}
$$

$$
= 51.08
$$

$$
\overline{y} = \frac{\sum Y}{N}
$$

$$
= \frac{2504}{45}
$$

$$
= 55.64
$$

Kemudian mencari nilai r dengan langkah sebagai berikut:

$$
\sum x^{2=} \sum X^2 - \frac{(\sum X)^2}{N}
$$
  
= 118545 -  $\frac{(2299)^2}{45}$   
= 118545 -  $\frac{5285401}{45}$   
= 118545 - 117453.355  
= 1091.65  

$$
\sum Y^{2=} \sum Y^2 - \frac{(\sum Y)^2}{N}
$$
  
= 140030 -  $\frac{(2504)^2}{45}$   
= 140030 -  $\frac{6270016}{45}$   
= 140030 - 139333.68  
= 696.332

$$
\sum xy = \sum XY^2 - \frac{(\sum X)(\sum Y)}{N}
$$
  
= 128264 - \frac{(2299)(2504)}{45}  
= 128264 - \frac{5756696}{45}  
= 128264 - 127926.577  
= 337.43

Sehingga didapat skor deviasi, yaitu;

$$
\sum X^2 = 1091.65
$$
  

$$
\sum Y^2 = 696.32
$$
  

$$
\sum XY = 337.43
$$

Kemudian dimasukkan ke dalam rumus:

$$
r_{xy} = \frac{\sum xy}{\sqrt{(\sum x^2)(\sum y^2)}}
$$
  
= 
$$
\frac{364.423}{\sqrt{(1091.65)(696.32)}}
$$
  
= 
$$
\frac{337.43}{\sqrt{769137.73}}
$$
  
= 
$$
\frac{337.43}{871.882}
$$
  
= 0.387013

Kesimpulan:

- Taraf signifikasi 5% =0.2940
- Taraf signifikasi 1% =0.3801

Mencari sumbangan aktif variabel x terhdap y

Dengan rumus

$$
SE\%X = \frac{\left(\frac{\left(\sum xy^2\right)^2}{x^2}\right)}{y^2}x100\%
$$

$$
=\frac{\left(\frac{(337.43)^2}{1091.65}\right)}{696.32}x100\%
$$
  

$$
=\frac{\left(\frac{113859}{1091.65}\right)}{696.33}x100\%
$$
  

$$
=\frac{104.2999}{696.33}x100\%
$$
  
14.97852%  
Di bulatkan menjadi 14.98%

Setelah dilakukan interpretasi dengan derajat kebebasannya atau df (*Degree Of Fredom*), dimana df=N, dan N adalah jumlah responden, maka df=45. sehingga diperoleh:

$$
r_t(N)
$$
 =  $r_{0.01}(45)=0.380$  sedangkan  
\n $r_0$  = 0.387, maka  $r_0 r_t=0.387>0.380$ 

Dengan demikian *r<sup>t</sup>* pada taraf kepercayaan 1% adalah signifikan. Jadi, hubungan variabel X(ketaatan beribadah siswa) dengan variabel Y (perilaku sosial siswa) adalah signifikan. Dengan kata lain, bahwa apabila ketaatan beribadah siswa ditingkatkan, maka berpengaruh positif terhadap perilaku sosial siswa, sehingga terdapat hubungan yang signifikan. Dengan kata lain hipotesis yang diajukan diterima.

## **C. Pembahasan Hasil Penelitian**

Setelah diadakan analisis lanjut yang mana setelah melalui proses perhitungan, dapat diketahui hasil nilai dari ketaatan beribadah siswa dan perilaku sosial siswa. Untuk variabel ketaatan beribadah siswa didapatkan nilai rata-rata 51.40 nilai ini terletak pada interval 40-51 yang mana masuk dalam kategori "baik", sedangkan untuk tabel perilaku sosial siswa didapatkan nilai rata-rata 55.53, nilai ini terletak pada interval 52-63 yang masuk kategori "sangat baik".

Dari penjelasan di atas, dapat diketahui bahwa nilai ketaatan beribadah siswa (X) adalah "baik" dan perilaku sosial siswa(Y) adalah "cukup".

Dari hasil penelitian yang peneliti lakukan menyatakan bahwa ketaatan beribadah siswa dapat mempengaruhi perilaku sebesar 0.1498 atau dengan prosentase sekitar 14.98%. Namun demikian peneliti menyadari sepenuhnya bahwa perilaku siswa tidak hanya dipengaruhi oleh ketaatan beribadah yang dilakukan. Tetapi bisa dipengaruhi oleh faktor lain seperti lingkungan, pola asuh orang tua, maupun pengaruh teman sebaya. Faktor tersebut mempengaruhi perilaku siswa sebesar 0.8502 atau dengan prosentase sekitar 85.08%.

Selain itu beribadah mempunyai pengaruh langsung dan komunikatif terhadap hidup dan perilaku sosial siswa.

Ketaatan beribadah memberikan pengaruh yang signifikan terhadap perilaku sosial siswa. Karena sesungguhnya ibadah tidak hanya berupa bacaan dan gerakan yang bersifat ritual belaka, namun lebih dari itu faham ibadah terhadap nilai-nilai luhur yang akan nampak dalam perilaku seseorang (siswa) apabila ibadah dilakukan cara dan tuntunan yang benar serta di dasar dengan niat ikhlas untuk mendapatkan ridho Allah SWT.

### **D. Keterbatasan Penelitian**

Peneliti menyadari bahwa dalam penelitian ini pasti banyak kendala dan hambatan, hal tersebut bukan faktor kesengajaan, namun karena keterbatasan dalam melakukan penelitian. Ada beberapa keterbatasan dalam penelitian ini, antara lain sebagai berikut:

### 1. Keterbatasan Lokasi

Penelitian ini hanya dilakukan di SMP NU 07 Brangsong Kendal dan yang menjadi populasi siswa kelas VIII yang berjumlah 178, sedangkan sampelnya peneliti mengambil dari 45 anak, . maka hasil penelitian hanya berlaku untuk SMP NU 07 Brangsong Kendal yang diwakili oleh sampel kelas VIII dan tidak berlaku untuk SMP yang lain.

2. Keterbatasan Biaya

Dengan biaya sedikit, juga menyebabkan terhambatnya penelitian ini, walaupun biaya bukanlah satu-satunya faktor yang menyebabkan terhambatnya penelitian. Pada dasarnya satu hal yang memegang peranan penting adalah tercukupinya biaya. Ketika yang terjadi sebaliknya, maka menjadi persoalan lain.

3. Keterbatasan Waktu

Di samping faktor lokasi dan biaya, faktor waktu juga memegang peranan penting. Namun demikian, peneliti menyadari bahwa dalam melakukan penelitian kurang dapat membagi waktu. Di samping itu jangka waktu yang sangat singkat dan tidak sesuai dengan rencana waktu penelitian yang sudah direncanakan sebelumnya.

Meskipun banyak hambatan dan tantangan yang harus dihadapi dalam penelitian ini, peneliti bersyukur bahwa penelitian ini dapat berjalan dengan lancar.